# **QGIS Application - Feature request #3350**

# **Histogram: let the user set min,max in x axis**

*2010-12-19 06:08 AM - alobo -*

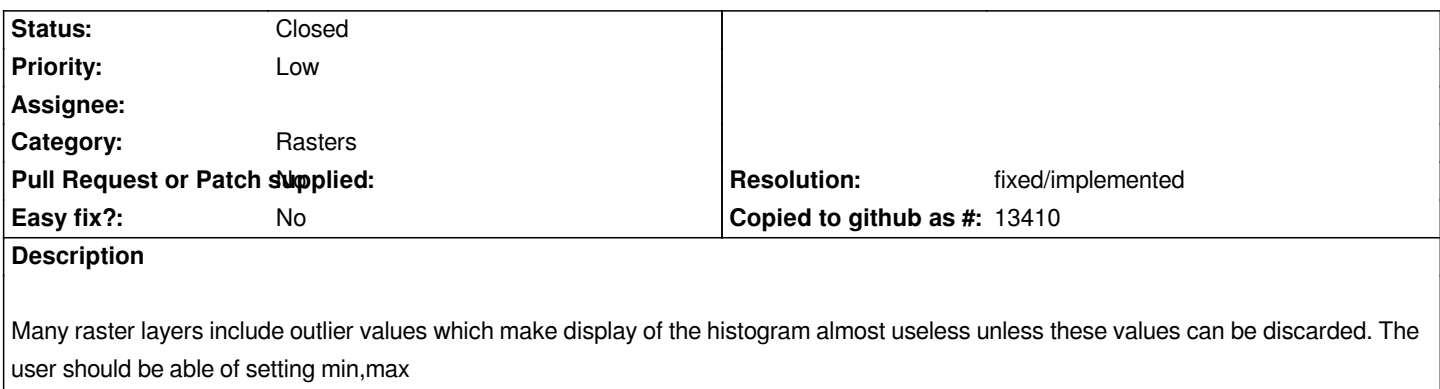

*values for the x axis.*

# **History**

## **#1 - 2011-07-31 02:59 PM - Etienne Tourigny**

*I would like to help in implementing this feature. I have prior experience in c++ and QT, but not much in QGis coding. I have been using QGIS and GDAL for about a year. Is there anyone willing to help me out getting started, maybe some suggestions?*

*thanks, Etienne*

### **#2 - 2011-08-01 03:04 AM - Giovanni Manghi**

*- Assignee deleted (nobody -)*

*- Pull Request or Patch supplied set to No*

#### *Etienne Tourigny wrote:*

*I would like to help in implementing this feature. I have prior experience in c++ and QT, but not much in QGis coding. I have been using QGIS and GDAL for about a year. Is there anyone willing to help me out getting started, maybe some suggestions?*

*thanks, Etienne*

*please write in the qgis-developer mailing list, thanks.*

#### **#3 - 2011-12-16 01:50 PM - Giovanni Manghi**

*- Target version changed from Version 1.7.0 to Version 1.7.4*

#### **#4 - 2012-04-15 10:10 AM - Giovanni Manghi**

*- Target version changed from Version 1.7.4 to Version 2.0.0*

#### **#5 - 2012-10-06 02:23 AM - Pirmin Kalberer**

*- Target version changed from Version 2.0.0 to Future Release - Nice to have*

#### **#6 - 2015-11-19 05:42 AM - Médéric RIBREUX**

*- Resolution set to fixed/implemented*

*- Status changed from Open to Closed*

*- % Done changed from 0 to 100*

*Hello, bug triage...*

*this feature is now completely implemented: you can define the min/max value for each band from the histogram tab.*

*I am closing this feature request.*